Program pozwala na wyświetlenie w tle danych pobranych z dowolnego serwisu WMS. Do uruchomienia tej opcji służy ikonka w górnym menu opisana jako "WMS":

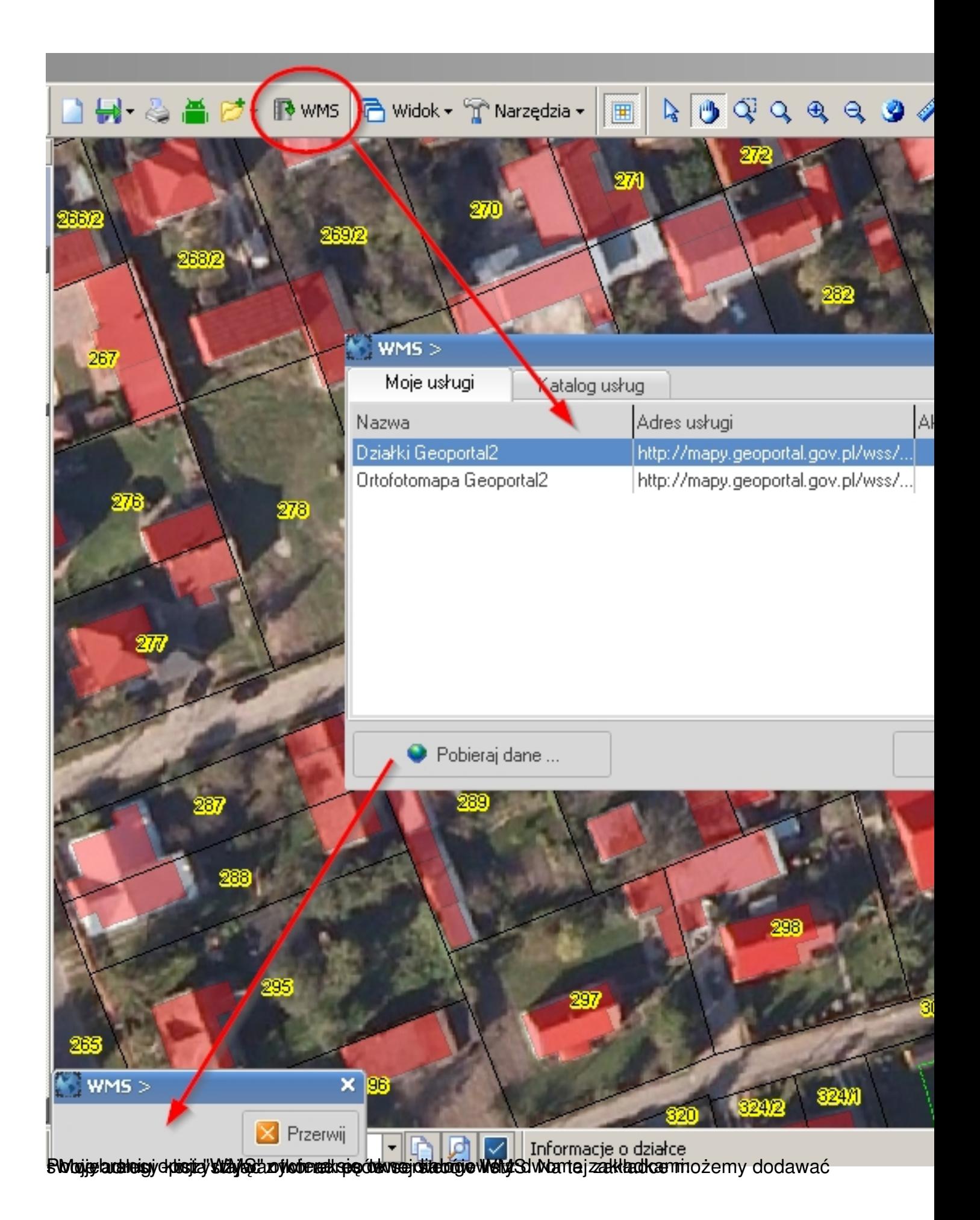

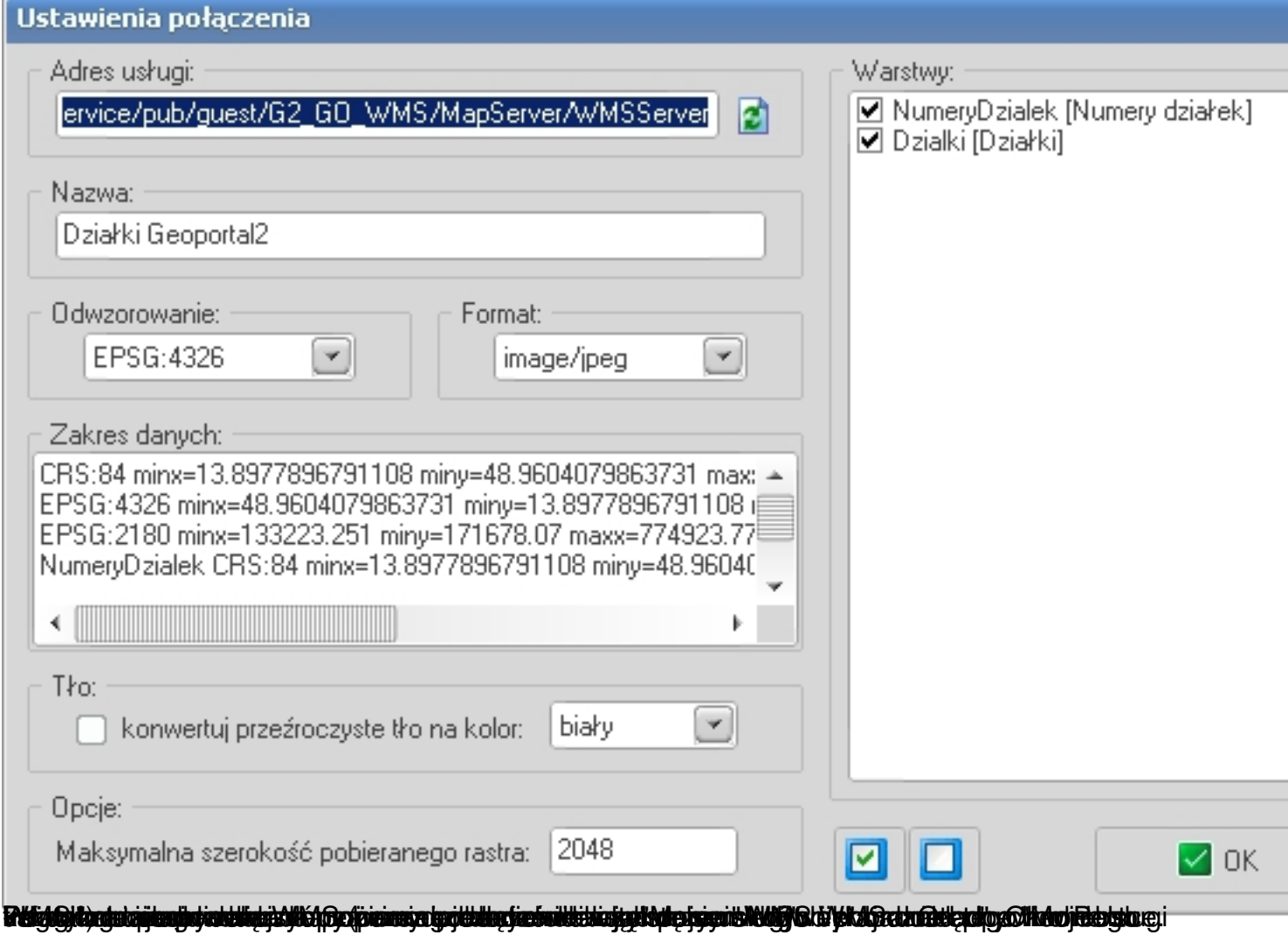